Jø̈rn Dietze (UiT/LUST) 16.5.2023 Introduction to Lustre and Best Practices

ł

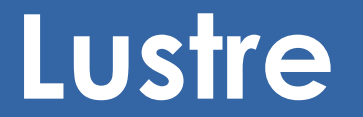

## **LUMI has a highly parallel load**

- Large amounts of data
- Compute and login nodes need access to storage
- Often multiple nodes require simultaneous read or write access to same data
- Danger of data corruption

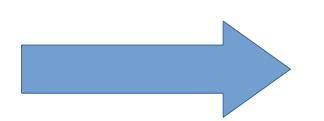

Parallel file system to handle load

#### **Lustre consists of 3 major functional units**

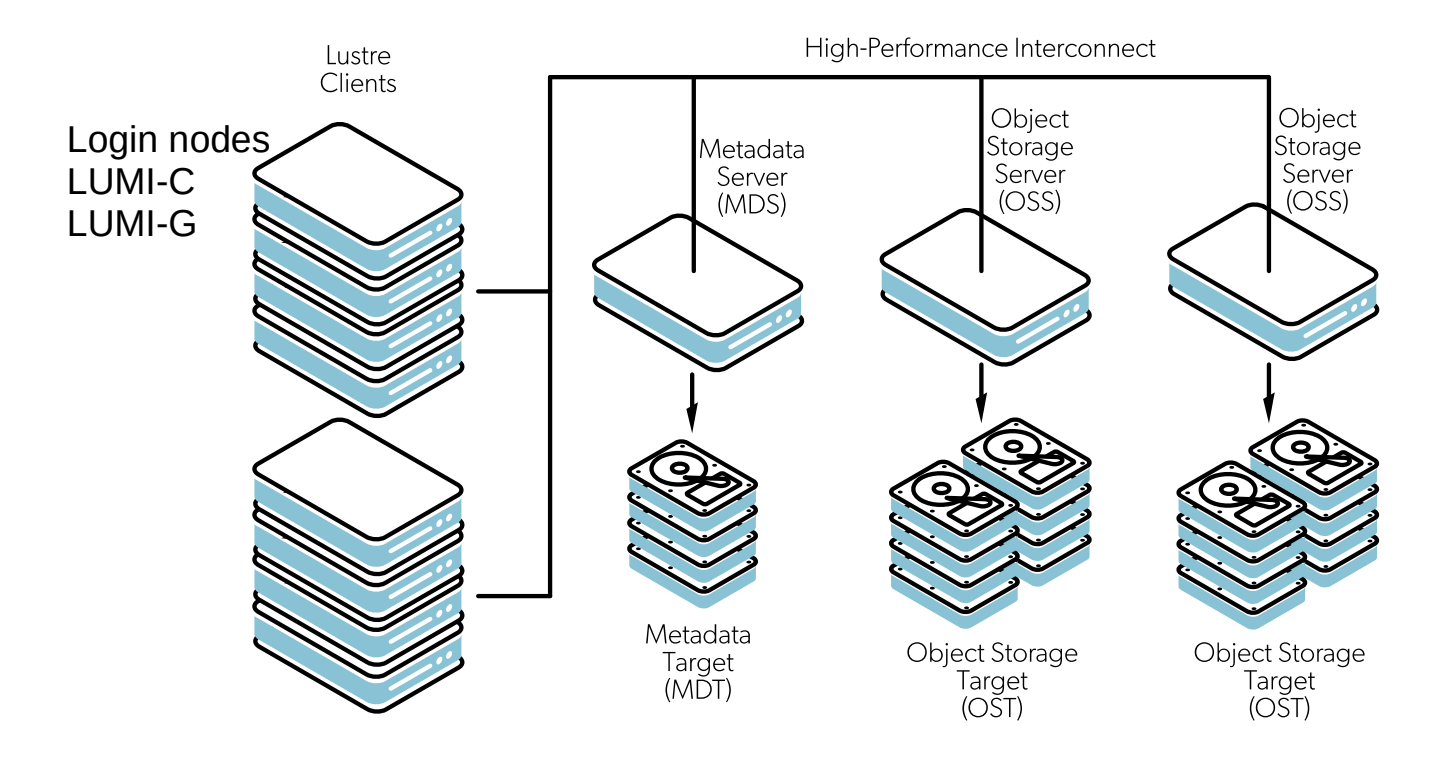

#### **What steps happens when a file is accessed?**

Client e.g. compute node wants read file

- 1. Client queries Metadata Server (MDS) for file
- 2. MDS returns location and layout
- 3. Client uses striping information to determine which Object Storage Target (OST) has which part of the file
- 4. Client requests file content from OSTs via Object Storage Server (OSS)
- 5. Data integrity it checked by client with checksums from OST

#### **Lustre consists of 3 major functional units**

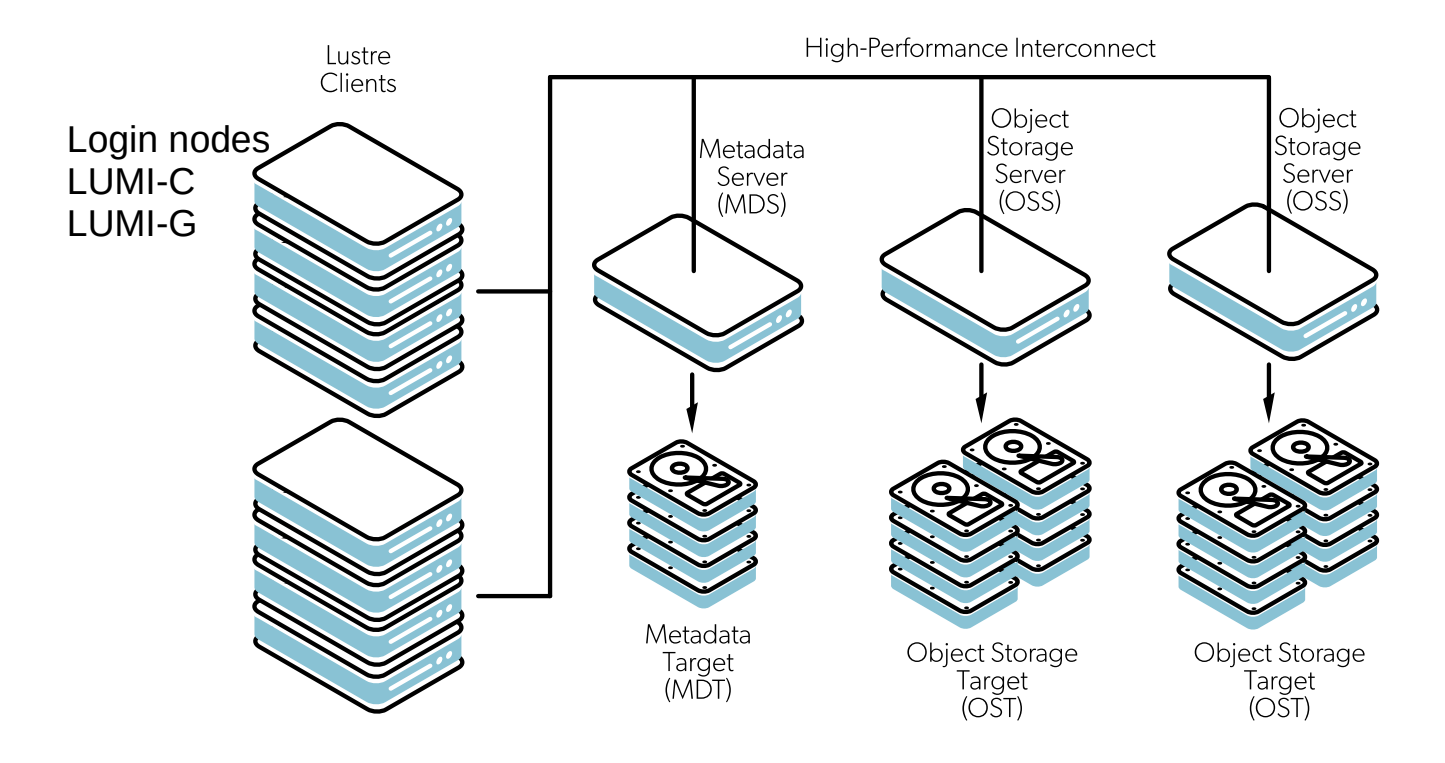

#### **Files are spread across multiple OSTs**

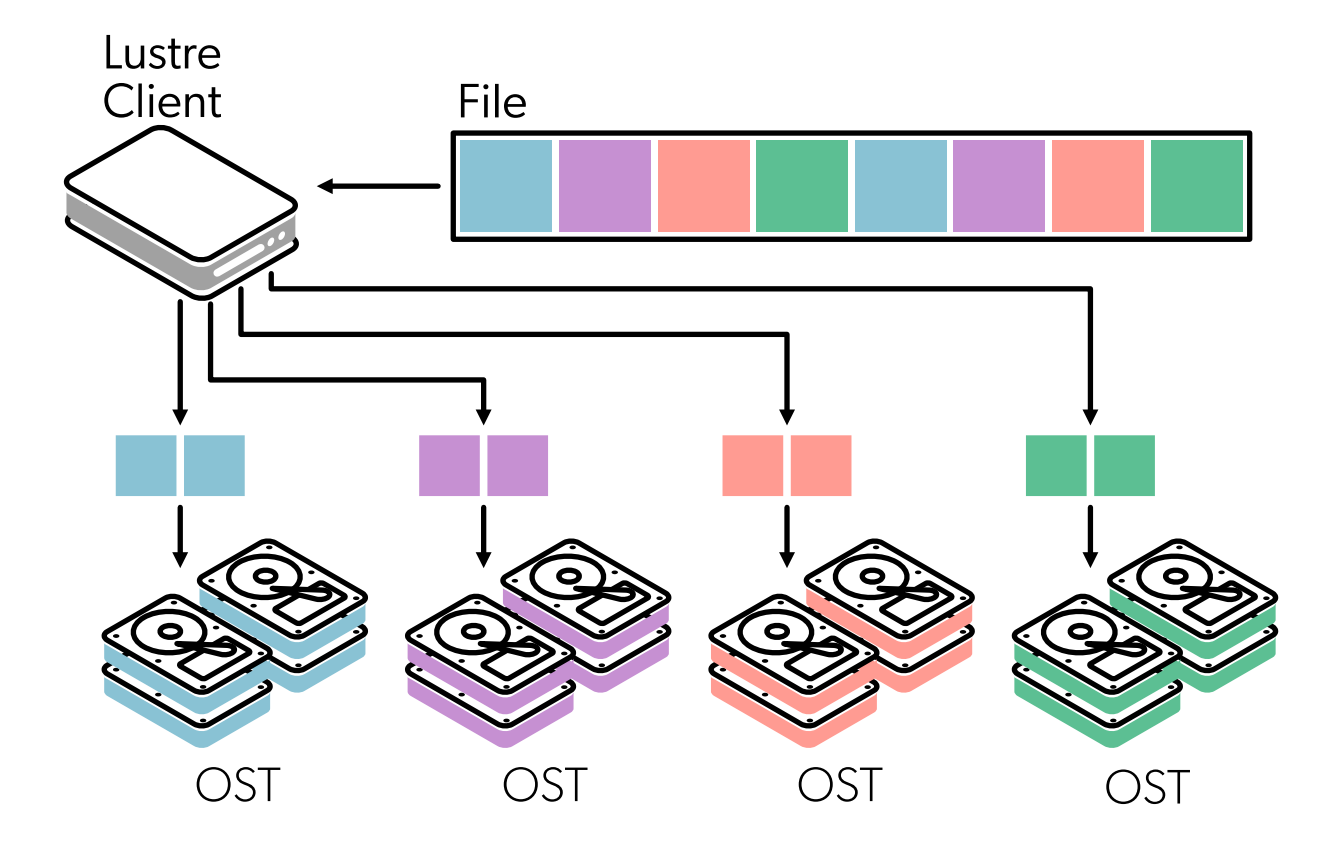

#### **Striping behavior can be adapted**

Different tools to setting and displaying stripe properties

- Ifs setstripe Set striping properties of a directory or new file
- Ifs getstripe Return information on current striping settings
- $\cdot$  1 f s d f Show disk usage of this file system

#### **Striping count and size are most important**

Count: Number of OSTs to stripe over (0 default, -1 all)

- $\cdot$  # files > # OSTs  $\rightarrow$  Set stripe\_count = 1 Reduce lustre contention and OST file locking and gain performance
- $\cdot$  # files == 1  $\rightarrow$  Set stripe count = #OSTs or a number where your performance plateaus

Assuming you have more than 1 I/O client

 $\cdot$  # files  $\lt$  # OSTs  $\implies$  Select stripe count so that you use all OSTs For example you write 8 files at the same time and have 32 OSTs, then select stripe count=4

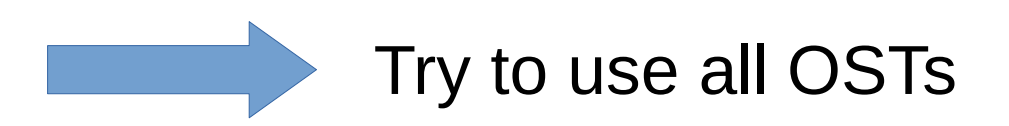

#### **Striping count and size are most important**

Size: Bytes on each OST (0 filesystem default)

- No effect if stripe count is 1
- For large files
	- smallest recommended stripe size is 512 KB.
	- good stripe size is between 1 MB and 4 MB in most situations.
	- maximum stripe size is 4 GB but you should only use this value for very large files

#### **Striping has to be set before file is created**

jodietze@uan01:~> ls lfs.test ls: cannot access 'lfs.test': No such file or directory jodietze@uan01:~> lfs setstripe -c 4 -S 2m lfs.test jodietze@uan01:~> lfs getstripe lfs.test lfs.test lmm\_stripe\_count: 4 lmm\_stripe\_size: 2097152 lmm\_pattern: raid0 lmm\_layout\_gen: 0 lmm\_stripe\_offset: 10 obdidx objid objid group 10 110905348 0x69c4804 0 12 110883990 0x69bf496 0 14 110883882 0x69bf42a 0 16 110888976 0x69c0810 0

#### **Striping has to be set before file is created**

jodietze@uan01:~> lfs setstripe -c 1 -S 1m lfs.test

lfs setstripe: setstripe error for 'lfs.test': stripe already set

#### **Lustre is shared and finite**

Metadata Storage Servers and Targets

- Are involved in many filesystem operations like creating, open, closing files
- Also queried everytime file attributes are lokked up (e.g. with stat or  $ls -1$ )
- Are limited and can become bottleneck

For reading and writing OST are directly contacted

#### **Some lustre performance tips**

- Avoid stat() calls
- Open files read-only if that is the intention
- Read on rank-0 and broadcast instead of reading small files from every task
- Avoid very large directories
- Avoid appending to a file from many nodes (clients)

### **Many small files can be problem**

- Slowdowns can occur when many (small) files are being opened
- Usually not restricted by bandwidth or actual file access latency
- But MDS is being flooded with request for files
- Especially installations and compilations can create hundreds of thousands of files
- Use archives or containerswhich are unpacked on node
- Special lumi-container-wrapper for conda environments

# **Storage on LUMI**

### **LUMI has two storage systems**

LUMI-P

- Disk based
- •4 independ Lustre file systems with each 20 PB
- Aggregated 240 Gb/s bandwidth

LUMI-F

- Solid-state (flash) based
- $\cdot$  7 PB
- 1740 GB/s bandwidth

#### **LUMI has four storage areas**

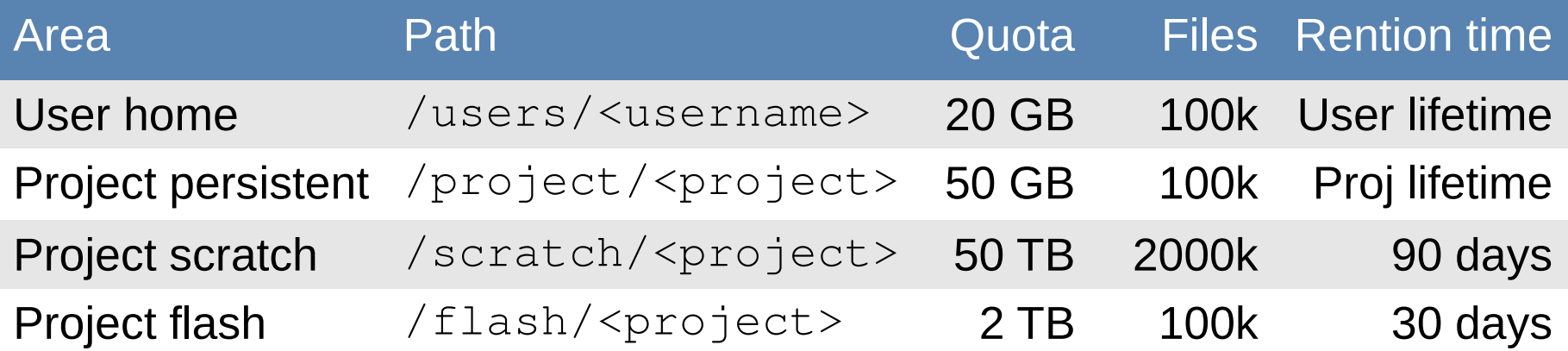

+ LUMI-O (object storage)

#### **Weird errors → check your quota**

Use `lumi-workspaces` to

- $\cdot$  check for quota (file and size)
- see on which file system your home and project is located

#### Weird errors → check your quota

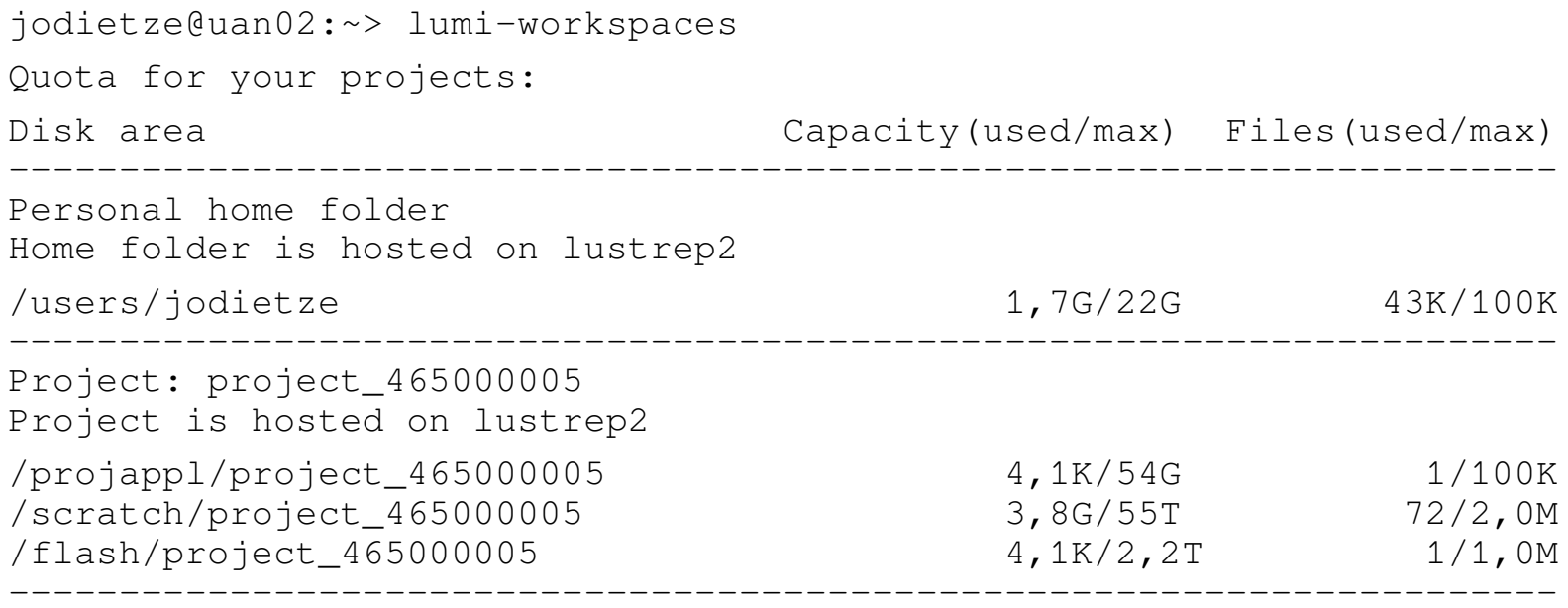

### **Conclusion**

- Lustre achieves high performance through parallelism
	- Lots of bandwidth if used correctly
	- Metadata server can be a bottleneck
	- Striping options to optimize performance
	- Avoid large number of files
- LUMI has 4 storage areas with different quotas and lifetimes
- Check your quota with  $\iota$  lumi-workspaces

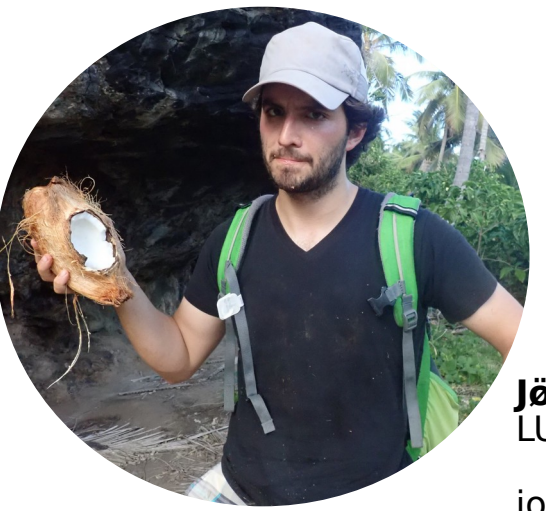

**Jø̈rn Dietze** LUMI User Support Team

#### jorn.dietze@uit.no

**Follow us**

**Twitter:** [@LUMIhpc](https://twitter.com/LUMIhpc)

**LinkedIn**: [LUMI supercomputer](https://www.linkedin.com/company/lumi-supercomputer)

**YouTube**: [LUMI supercomputer](https://www.youtube.com/channel/UCb31KOJ6Wqu0sRpIRi_k8Mw)

[www.lumi-supercomputer.eu](https://www.lumi-supercomputer.eu/) [contact@lumi-supercomputer.eu](mailto:contact@lumi-supercomputer.eu)

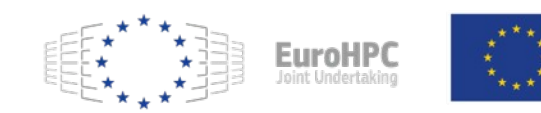

The acquisition and operation of the EuroHPC supercomputer is funded jointly by the EuroHPC Joint Undertaking, through the European Union's Connecting Europe Facility and the Horizon 2020 research and innovation programme, as well as the of Participating States FI, BE, CH, CZ, DK, EE, IS, NO, PL, SE,

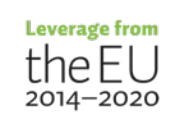

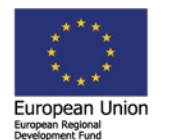

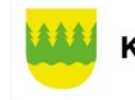

**Kainuun liitto**